# CADERNO

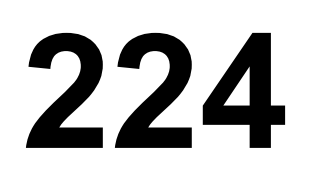

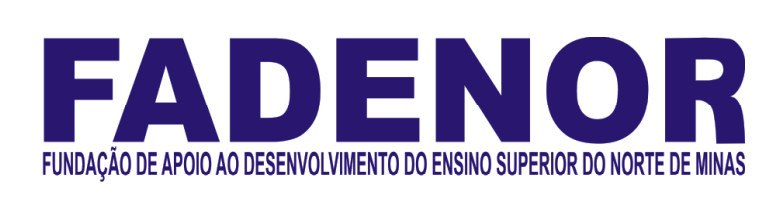

# CONCURSO PÚBLICO PARA PROVIMENTO DE CARGOS EFETIVOS DA PREFEITURA MUNICIPAL DE

# SÃO JOÃO DA PONTE – MG

FISCAL TRIBUTÁRIO

# ORIENTAÇÕES

- 01 Este caderno contém questões do tipo múltipla escolha.
- 02 Verifique se o caderno contém falhas: folhas em branco, má impressão, páginas trocadas, numeração errada, etc. Encontrando falhas, levante a mão. O Fiscal o atenderá e trocará o seu caderno.
- 03 Não marque mais de uma resposta para a mesma questão, nem deixe nenhuma delas sem resposta. Se isso acontecer, a resposta não será computada.
- 04 Para marcar as respostas, use preferencialmente caneta esferográfica com tinta azul ou preta. NÃO utilize caneta com tinta vermelha. Assinale a resposta certa, preenchendo toda a área da bolinha.
- 05 Tenha cuidado na marcação da Folha de Respostas, pois ela não será substituída em hipótese alguma.
- 06 Confira e assine a Folha de Respostas, antes de entregá-la ao Fiscal. NA FALTA DA ASSINATURA, A SUA PROVA SERÁ ANULADA.
- 07 Não se esqueça de assinar a Lista de Presenças.

# DURAÇÃO DESTAS PROVAS: TRÊS HORAS

OBS.: Candidatos com cabelos longos deverão deixar as orelhas totalmente descobertas durante a realização das provas. É proibido o uso de boné.

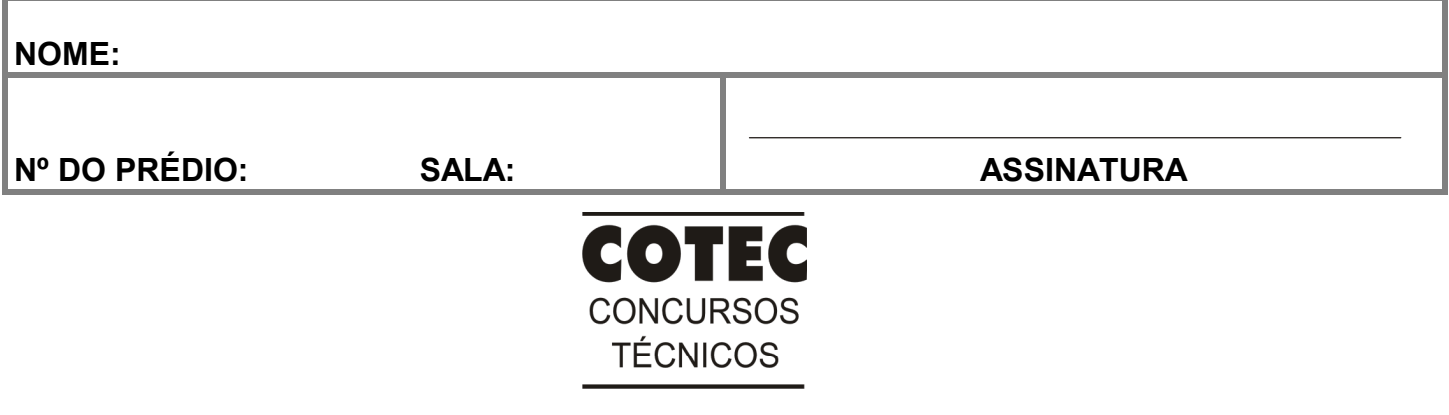

#### PROVA DE CONHECIMENTOS ESPECÍFICOS Questões numeradas de 01 a 10

# QUESTÃO 01

No que tange às competências tributárias, conforme inteligência do Código Tributário Nacional, é CORRETO afirmar que:

- A) A atribuição constitucional de competência tributária possui caráter irrevogável, ainda que por ato unilateral da pessoa jurídica de direito público que a tenha conferido.
- B) A atribuição das funções de arrecadar ou fiscalizar tributos, ou de executar leis, serviços, atos ou decisões administrativas em matéria tributária é, nas hipóteses legais, de caráter indelegável.
- C) O cometimento, a pessoas de direito privado, do encargo ou da função de arrecadar tributos, constitui delegação de competência de forma plena.
- D) A atribuição das funções de arrecadar ou fiscalizar tributos, ou de executar leis, serviços, atos ou decisões administrativas em matéria tributária consiste em exceção à regra de indelegabilidade da competência tributária.
- E) As limitações da competência tributária contidas na Constituição Federal, nas Constituições dos Estados e em demais legislações estão compreendidas no arco da competência legislativa plena.

#### QUESTÃO 02

De acordo com a Constituição Federal, é facultado ao Poder Executivo, atendidas as condições e os limites estabelecidos em lei, e num exercício de amenização ao princípio da legalidade, alterar, entre outros exemplos constitucionalmente previstos, a alíquota do imposto sobre

- A) a propriedade territorial rural.
- B) a renda e proventos de qualquer natureza.
- C) as grandes fortunas, nos termos de lei complementar.
- D) a propriedade de veículos automotores.
- E) os produtos industrializados.

# QUESTÃO 03

A respeito do princípio da anterioridade, em sede de Direito Tributário, analise as assertivas:

- I Os princípios da anterioridade do exercício (anual) e da anterioridade nonagesimal, em regra, não podem ser aplicados cumulativamente.
- II O imposto de importação e o imposto de exportação são dois exemplos de tributos que podem ser cobrados a partir da própria data de publicação da lei que os institui, o que os torna exceções tanto ao princípio da anterioridade anual quanto ao da nonagesimal.
- III As contribuições sociais para custeio da seguridade social são sujeitas exclusivamente à anterioridade nonagesimal, por exigência constitucional.
- IV O imposto sobre produtos industrializados está sujeito apenas à anterioridade nonagesimal, não se submetendo ao princípio da anterioridade anual.

#### Estão CORRETAS apenas as afirmativas

- A) I, III e IV.
- B) II, III e IV.
- C) II e III.
- D) II e IV.
- E) I, II e IV.

#### QUESTÃO 04

A denúncia espontânea, segundo entendimento advindo do Código Tributário Nacional,

- A) efetiva-se após o início de qualquer procedimento administrativo ou medida de fiscalização.
- B) consiste em modalidade de suspensão do crédito tributário.
- C) implica o pagamento do tributo, dispensando-se, porém, o pagamento dos encargos moratórios.
- D) implica o pagamento do tributo e de encargos moratórios, dispensando-se o pagamento de multas.
- E) consiste em hipótese de anistia do crédito tributário.

#### QUESTÃO 05

Antonieta, comerciante, intentou ação anulatória, com a finalidade de obter a suspensão da exigibilidade de determinado crédito que havia sido alvo de lavratura de auto de infração. Para tanto, Antonieta realizou o depósito do montante de forma integral, o qual se sabe ser uma hipótese de suspensão do crédito tributário.

Outra hipótese legalmente prevista de suspensão do crédito tributário é o/a

- A) dação em pagamento de bens imóveis.
- B) conversão do depósito em renda.
- C) decisão administrativa irreformável.
- D) pagamento antecipado e homologação do lançamento.
- E) concessão de medida liminar em mandado de segurança.

Em consonância com o Código Tributário Nacional (Lei n.º 5.172/1966), no lançamento tributário por homologação,

- A) o sujeito passivo, no que tange à legislação dos tributos específicos, tem o dever de antecipar o pagamento, sem prévia análise da autoridade administrativa.
- B) a autoridade administrativa de ofício registra diretamente o ato, independentemente de informações ou ações do sujeito passivo ou de terceiros.
- C) o ato de homologação administrativa, por sua natureza formal, ocorre invariavelmente de forma expressa, sendo vedada a forma tácita.
- D) a autoridade administrativa efetiva o lançamento a partir de informações imprescindíveis, desde que declaradas pelo sujeito passivo ou por terceiros.
- E) a lei determina que a autoridade administrativa tributária promova o lançamento, sem nenhuma participação do sujeito passivo.

# QUESTÃO 07

Referida garantia consiste na hipótese de o devedor haver reservado bens ou rendas suficientes para o total pagamento da dívida inscrita. De acordo com o tema "Garantias e privilégios do crédito tributário" e a previsão no Código Tributário Nacional, o excerto acima se refere à garantia de

- A) responsabilidade patrimonial.
- B) exceção à presunção de fraude.
- C) presunção de fraude.
- D) determinação judicial de indisponibilidade de bens.
- E) limite da indisponibilidade.

# QUESTÃO 08

Considerando os fundamentos da Contabilidade Pública, julgue as afirmativas e marque V para as verdadeiras e F para as falsas.

- ( ) Sob o enfoque patrimonial, a contabilidade pública adota o regime misto para contabilização de receitas e despesas.
- ( ) Entre as características qualitativas da informação contábil, figuram a consistência e a comparabilidade, termos sinônimos que representam o uso de políticas e a base de elaboração das demonstrações contábeis uniformes.
- ( ) O patrimônio cultural é um exemplo de bem que não se enquadra na definição de ativo.
- ( ) A elaboração e a divulgação da informação contábil no setor público devem ser direcionadas para atender às regras de classificação de sigilo e às políticas de governo.
- ( ) As empresas estatais independentes são entidades do setor público, obrigadas às Normas de Contabilidade Aplicada ao Setor Público.
- ( ) A contabilização sob o enfoque orçamentário deve obedecer ao mesmo regime contábil aplicado aos fatos que alteram o patrimônio das entidades públicas.

Marque a alternativa que contém a sequência CORRETA, considerando as afirmativas de cima para baixo.

- A) F; F; F; F; F; F.
- B) V; F; F; F; F; V.
- C) F; V; V; F; V; F.
- D) V; V; V; V; F; F.
- E) V; F; V; F; V; F.

# QUESTÃO 09

Considerando o tema licitações, julgue as afirmativas a seguir e assinale V para as verdadeiras e F para as falsas.

- ( ) No caso da licitação do tipo "melhor técnica", entre os licitantes considerados qualificados, a classificação se dá pela ordem crescente dos preços propostos.
- ( ) Concorrência é a modalidade de licitação entre quaisquer interessados que, na fase inicial de habilitação preliminar, comprovem possuir os requisitos mínimos de qualificação exigidos no edital para execução de seu objeto.
- ( ) A Lei nº 8.666/1993 admite a criação de outras modalidades de licitação, bem como a combinação entre as modalidades prescritas expressamente.
- ( ) Para contratação de obras e serviços de engenharia ou compras e serviços cujos valores não extrapolem R\$ 150.000,00, são admitidas, respectivamente, como modalidades de licitação: convite e tomada de preço.
- ( ) Não é permitido à Administração substituir a licitação por convite e/ou tomada de preço pela modalidade concorrência.
- ( ) Quando é inviável a competição, a licitação é inexigível.

Marque a alternativa que contém a sequência CORRETA, considerando as afirmativas de cima para baixo.

- A) V; V; F; V; F; F.
- B) F; F; F; F; F; F.
- C) F; V; F; V; F; F.
- D) V; V; V; F; F; F.
- E) V; F; V; F; V; F.

As informações seguintes foram obtidas do balanço financeiro do município brasileiro Águas de Judas, em R\$:

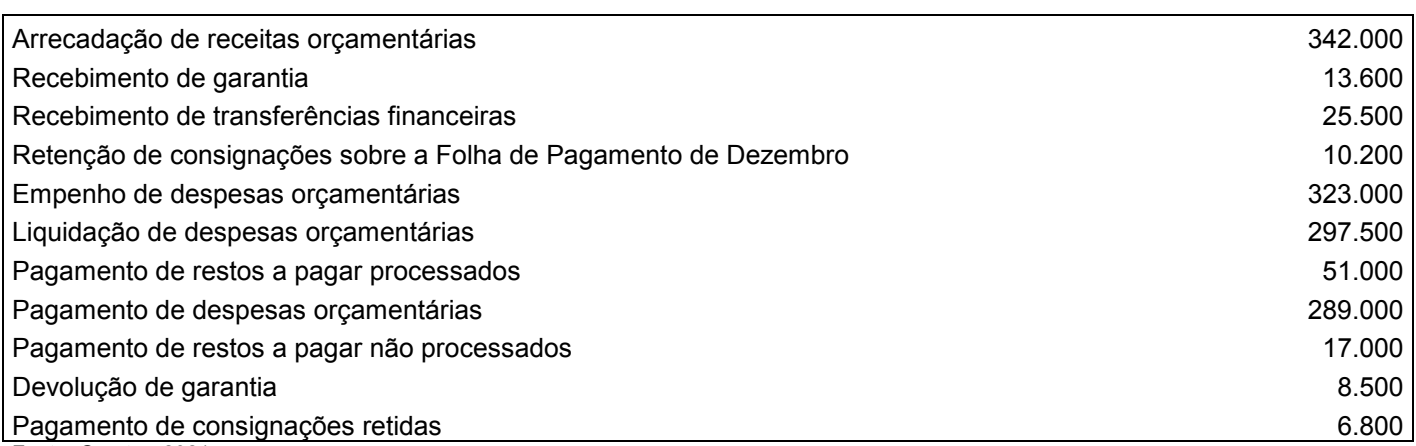

Fonte: O autor, 2021.

Sabendo que o saldo de disponibilidades do exercício corrente é R\$ 69.000,00, o saldo de disponibilidades do exercício anterior corresponde a

A) R\$ 16.000,00.

B) R\$ 24.50000.

C) R\$ 50.000,00.

- D) R\$ 65.300,00.
- E) R\$ 84.000,00.

#### PROVA DE LÍNGUA PORTUGUESA Questões numeradas de 11 a 20

INSTRUÇÃO: Leia, com atenção, o texto a seguir para responder às questões que a ele se referem.

#### Sobre as coisas importantes

- Já se vão seis meses desde que a pandemia nos fixou dentro de casa. A rotina que antes exigia movimentação e deslocamento, passou a pedir planejamento dentro de limites muito bem definidos. A casa passou a ser a fronteira da responsabilidade e o lugar seguro. Fomos impulsionados a olhar para ela com olhos de quem olha para um lar. A transformar o lugar de passagem do dia a dia em meio a tantas obrigações, em lugar de permanência. 1
- Uma oportunidade preciosa de observá-lo e pensar se ele nos representa. 5 A casa onde moramos diz muito – senão quase tudo – sobre nós. Como dividimos os ambientes, que cor têm as paredes, se entra luz natural. Que espaço ocupamos, que espaço usamos, que objetos expomos. Diz muito sobre

o que consumimos, como nos alimentamos, sobre nossas prioridades. Durante os meses de quarentena, afinal, no contato íntimo com cada uma das particularidades desse lugar,

10 tivemos a chance de observar o que escolhemos colocar para dentro de nossas vidas, o que escolhemos consumir, como convivemos em família – se é que convivemos. Sorte de quem aproveitou essa chance. Transformar essa experiência desafiadora do isolamento em aprendizado é o pulo do gato.

Disponível em: https://vidasimples.co/conviver/. Acesso em: 18 set. 2020. Adaptado.

# QUESTÃO 11

A autora defende que:

- A) O confinamento afetou negativamente a convivência com nós mesmos e com nossos familiares.
- B) O período de quarenta representa uma oportunidade para reflexão sobre o que é importante em nossas vidas.
- C) A permanência em nossas casas só é uma boa experiência se for por uma escolha e não por uma necessidade.
- D) O longo tempo passado em nossas casas fez com que deixássemos de vê-la como um verdadeiro lar.
- E) A pandemia impediu-nos de colocar foco em nossas prioridades, uma vez que nos fixou dentro das nossas casas.

#### QUESTÃO 12

A alternativa que apresenta uma ressalva da autora em relação a uma afirmativa que ela própria faz é:

- A) "A casa onde moramos diz muito [...]". (Linha 6)
- B) "Que espaço ocupamos [...]". (Linha 07)
- C) "Diz muito sobre o que consumimos [...]". (Linhas 7-8)
- D) "[...] é o pulo do gato." (Linha 12)
- E) "[...] se é que convivemos." (Linha 11)

Na afirmativa "Transformar essa experiência desafiadora do isolamento em aprendizado é o pulo do gato." (linhas 11-12), a expressão "o pulo do gato" foi usada em sentido figurado. Quando se consultam dicionários da Língua Portuguesa, verifica-se que há vários significados dados para essa expressão. Tendo em vista as ideias apresentadas no texto, a expressão "o pulo do gato" pode ser adequadamente entendida como

- A) sabedoria.
- B) vivacidade.
- C) truque.
- D) engenhosidade.
- E) inovação.

## QUESTÃO 14

Da afirmativa da autora "A casa passou a ser a fronteira da responsabilidade e o lugar seguro." (linhas 2-3), infere-se que o ato de ficar em casa representa:

- A) Responsabilizar-se pelas ações do outro.
- B) Encarcerar-se contra a própria vontade.
- C) Proteger-se de si mesmo e dos outros.
- D) Deixar de conviver com os outros.
- E) Preocupar-se com o outro e com nós mesmos.

#### QUESTÃO 15

Sobre a organização sintática do texto, assinale a alternativa CORRETA.

- A) O uso do pronome "se" antes do verbo, na primeira linha do texto, é facultativo, já que não há condição que torna esse uso obrigatório.
- B) A locução conjuntiva "desde que", usada na primeira linha do texto, tem o valor semântico de condição.
- C) Os travessões foram usados pela autora para separar retificações que ela faz em relação aos próprios argumentos.
- D) O verbo "ter", usado na linha 6, encontra-se acentuado por estar na terceira pessoa do singular, diferenciando-se da sua forma no plural.
- E) Os pronomes "lo" e "ele", presentes na linha 5, são referenciais, coesivos e foram usados para retomar o termo "dia a dia".

INSTRUÇÃO: Leia, com atenção, o texto a seguir para responder às questões que a ele se referem.

#### Slow content: por um conteúdo desacelerado

- [...] A pressa entrou por uma porta e o prazer saiu pela outra. Não há tempo para elaborar, nem para usufruir verdadeiramente. Usufruir, palavra linda, de origem latina que nasce da combinação de desfrutar e uso. Pela necessidade de sermos rápidos, na maioria das vezes, apenas usamos e deixamos de desfrutar, tirar real proveito. A velocidade mata o que valorizamos na essência. 1
- Tudo isso também diz respeito à produção de conteúdo. As receitas que dizem o quanto você deve publicar por dia, a multiplicação dos posts, as regras impostas por algoritmos não podem ser maiores que o seu prazer de criar e de partilhar. Como quem prepara um almoço de domingo, sabendo que não é sobre o horário que a comida estará na mesa e sim sobre sua felicidade em prepará-la e a oportunidade de oferecê-la às pessoas que se reúnem ao redor dela. Faça no seu tempo e apenas garanta que o que você produz está alinhado com o que você quer 10 realmente fazer e oferecer. Importa menos a velocidade e mais a direção [...] 5

Disponível em: https://vidasimples.co/transformar/page/2/. Acesso em: 18 set. 2020. Adaptado.

# QUESTÃO 16

Para construir sua argumentação, o autor estabelece algumas relações entre as quais está a relação de oposição, construída pelos termos

A) criação e partilha.

- B) pressa e prazer.
- C) quantidade e direção.
- D) velocidade e partilha.
- E) elaboração e prazer.

# QUESTÃO 17

Considerando o trecho "Como quem prepara um almoço de domingo [...]" (linha 7), o elemento que o autor compara metaforicamente a "um almoço de domingo" é

- A) a produção de conteúdo.
- B) a velocidade do dia a dia.
- C) a quantidade de publicações.
- D) o conjunto de regras impostas.
- E) a multiplicação dos posts.

Sobre a organização sintática do texto, assinale a alternativa CORRETA.

A) as vírgulas que foram usadas na linha 2 têm a função de separar o vocativo "palavra linda".

B) os dois usos do sinal indicativo de crase (linhas 5 e 8) são explicados pela mesma regra.

C) os verbos "Faça" e "garanta" (linha 9) formam orações que não possuem sujeito.

D) os usos das vírgulas, na linha 3, são facultativos, portanto, poderiam ser dispensados.

E) os três usos da palavra "que", na linha 9, têm a função de retomar um substantivo anterior.

INSTRUÇÃO: Leia, com atenção, o texto a seguir para responder às questões que a ele se referem.

#### Silêncio, por favor

 O ambiente é tenso. Há muitas vozes, sons artificiais, timbres monótonos, ruídos irritantes. Há barulhos e alertas. Também há o estrondo das redes sociais. Estamos imersos no caos sonoro. E mesmo quando procuramos lugares "silenciosos", levamos o barulho conosco. Aliás, quem hoje sai de casa sem celular? Quem caminha no parque sem fones de ouvido? 1

- Se acaso você se entristeceu com esse cenário, você pode estar pouco acompanhado. Há um contingente enorme de pessoas que prefere assim. Para esses o silêncio não é fácil. Precisam da confusão e do barulho, precisam falar e ouvir permanentemente, são prisioneiros do ruído físico e mental. E quem não aprecia esse cenário está na contramão. Tudo evolui no sentido contrário ao silêncio. Como se não bastasse o acesso fácil a todas as músicas do mundo, agora há os podcasts. A introspecção e a quietude necessária para ler um livro está perdendo 5
- 10 terreno para os audiobooks. Hoje o silêncio é cada vez mais raro, uma espécie de luxo.

Disponível em: https://vidasimples.co/colunistas/silencio-por-favor/. Acesso em: 18 set. 2020. Adaptado.

#### QUESTÃO 19

De acordo com o texto, é **CORRETO** afirmar que

- A) a evolução permite que a humanidade encontre a quietude.
- B) a maioria das pessoas prefere o silêncio ao caos sonoro.
- C) os que optam pelo caos sonoro estão na contramão da maioria.
- D) a minoria das pessoas prefere o silêncio ao caos sonoro.
- E) as novas tecnologias contribuem para diminuir o caos sonoro.

#### QUESTÃO 20

Sobre a organização sintática do texto, assinale a alternativa CORRETA.

- A) A vírgula usada na linha 5 é facultativa, já que intercala uma oração adverbial antecipada.
- B) O termo "aliás", usado na linha 3, introduz uma retificação da afirmação anterior.
- C) A palavras "se", nos dois usos (linha 5), têm a mesma função sintática e semântica.
- D) O verbo "haver", nos dois usos da linha 1, está no singular por se tratar de verbo impessoal.
- E) As aspas utilizadas na palavra "silenciosos" (linha 3) assinala uma citação direta.

#### PROVA DE NOÇÕES DE INFORMÁTICA Questões numeradas de 21 a 25

#### QUESTÃO 21

Você pode utilizar a barra de tarefas de forma a personalizá-la de várias maneiras: alterar a cor e o tamanho, fixar seus aplicativos favoritos nele, movê-lo em sua tela e reorganizar ou reorganizar botões da barra de tarefas. Entre os vários itens padrão disponíveis para personalização da barra de tarefas do Windows 10, marque a alternativa CORRETA.

- A) Desativar Firewall do Windows.
- B) Desativar a barra de tarefas.
- C) Ocultar a área de trabalho.
- D) Usar barra de tarefas no modo tablet.
- E) Usar botões pequenos na barra de tarefas.

Uma das opções de restauração de arquivos disponíveis no Windows 10 é lista de versões anteriores disponíveis do arquivo ou pasta. A lista incluirá os arquivos salvos em um backup (se você está usando o Backup do Windows para fazer backup de seus arquivos), bem como os pontos de restauração, se ambos estiverem disponíveis.

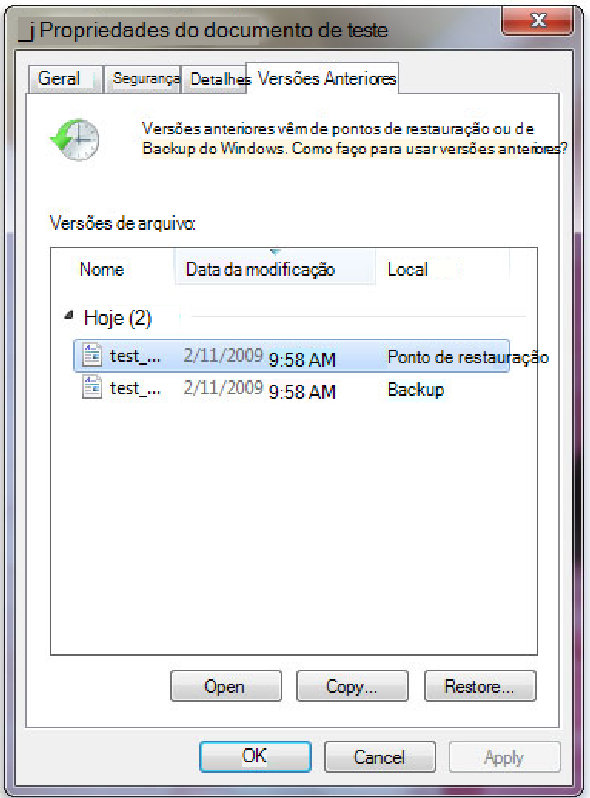

https://support.content.office.net/pt-br/media/a4cb8a5f-8bc1-4988-a546-4e0de6c0de7c.jpg

Sobre os procedimentos de restauração das versões anteriores de arquivo, marque a alternativa CORRETA.

- A) não se pode abrir nem copiar versões anteriores de arquivos que foram criados pelo Backup do Windows, mas pode-se restaurá-las.
- B) Não se pode abrir, porém aceita-se copiar versões anteriores de arquivos que foram criados pelo Backup do Windows.
- C) Pode-se apenas copiar versões anteriores de arquivos que foram criados pelo Backup do Windows, além da opção de restaurá-las.
- D) O arquivo ou a pasta substitui a versão atual no computador, e a substituição pode ser desfeita por versão anterior.
- E) Será possível restaurar uma versão anterior do arquivo ou da pasta em seu local original com botão Restaurar desativado.

#### QUESTÃO 23

A Microsoft recomenda a utilização nas redes sem fio que tenham uma chave de segurança de rede que ajuda a protegê-las do acesso não autorizado. Recomenda-se, na rede Wi-Fi, a segurança do Acesso Protegido 3 (WPA3) se o roteador e o computador a suportam. Entre as etapas para configurar uma chave de segurança de rede, assinale a alternativa CORRETA.

- A) Em Windows 10, selecione Iniciar , em seguida, selecione Configurações > Ajuda > Status > Central de Compartilhamento e Rede.
- B) Em Windows 10, selecione Iniciar , em seguida, selecione Configurações > Centro de comando > Status > Central de Compartilhamento e Rede.
- C) Em Windows 10, selecione Iniciar , em seguida, selecione Configurações > Rede & Internet > Status > Central de Compartilhamento e Rede.
- D) Em Windows 10, selecione Iniciar , em seguida, selecione Dicas > Rede & Internet > Status > Central de Compartilhamento e Rede.
- E) Em Windows 10, selecione Iniciar , em seguida, selecione Centro de comando > Ajuda > Status > Central de Compartilhamento e Rede.

Em relação ao procedimento de como exibir arquivos e pastas ocultas do Microsoft Windows 10, marque a alternativa CORRETA.

- A) Na caixa de pesquisa na barra de tarefas, digite pastas ocultas e selecione Mostrar arquivos e pastas ocultos nos resultados da pesquisa. Em Configurações avançadas, selecione Ocultar arquivos, pastas e unidades ocultas e, em seguida, selecione OK.
- B) Na caixa de pesquisa na barra de tarefas, digite Mostrar arquivos e pastas ocultos nos resultados da pesquisa. Em Configurações avançadas, selecione Mostrar arquivos, pastas e unidades ocultas e, em seguida, selecione Habilitar.
- C) Na caixa de pesquisa na barra de tarefas, digite pasta e arquivos ocultos nos resultados da pesquisa. Em Configurações padrão, selecione Mostrar arquivos e pastas ocultas e, em seguida, selecione Desabilitar.
- D) Na caixa de pesquisa na barra de tarefas, digite pasta e selecione Mostrar arquivos e pastas ocultos nos resultados da pesquisa. Em Configurações avançadas, selecione Mostrar arquivos, pastas e unidades ocultas e, em seguida, selecione OK.
- E) Na caixa de pesquisa na barra iniciar, digite pasta e selecione Ocultar arquivos e pastas nos resultados da pesquisa. Em Configurações-padrão, selecione Mostrar arquivos, pastas e unidades ocultas e, em seguida, selecione OK.

#### QUESTÃO 25

Ao analisar parte da tabela que registra os itens quantitativos de uma papelaria, o usuário precisa verificar, entre os dados registrados, a quantidade de cada item. Marque a alternativa que identifica, entre todo intervalo, a quantidade de "Pincel" estocado.

- A) =CONT.SE(B2:B8;"Pincel";C2:C8)
- B) =SOMASE(B2:B8;"Pincel";C2:C8)
- C) =SE(B2:B8;"Pincel";C2:C8)
- D) =SOMA(B2:B8;"Pincel";C2:C8)
- E) =CONT.SOMA(C6;C8;"Pincel")

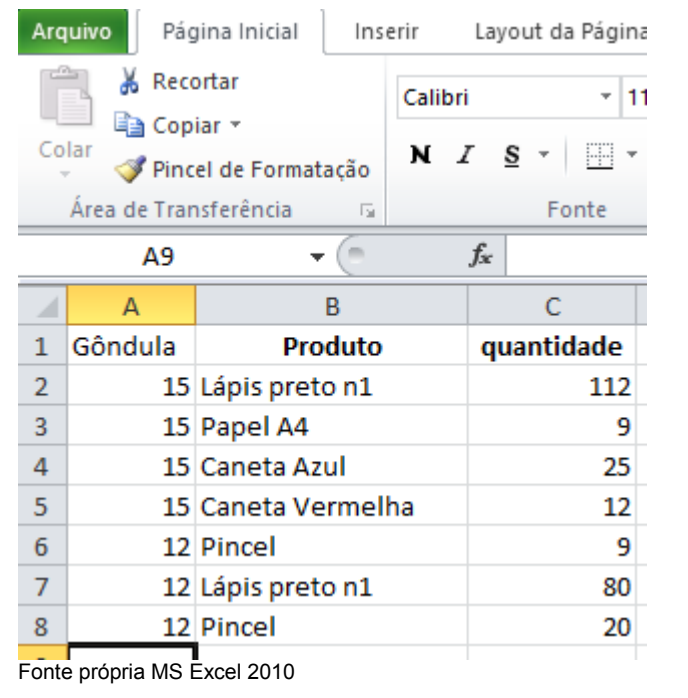